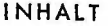

 $\frac{1}{2}$ 

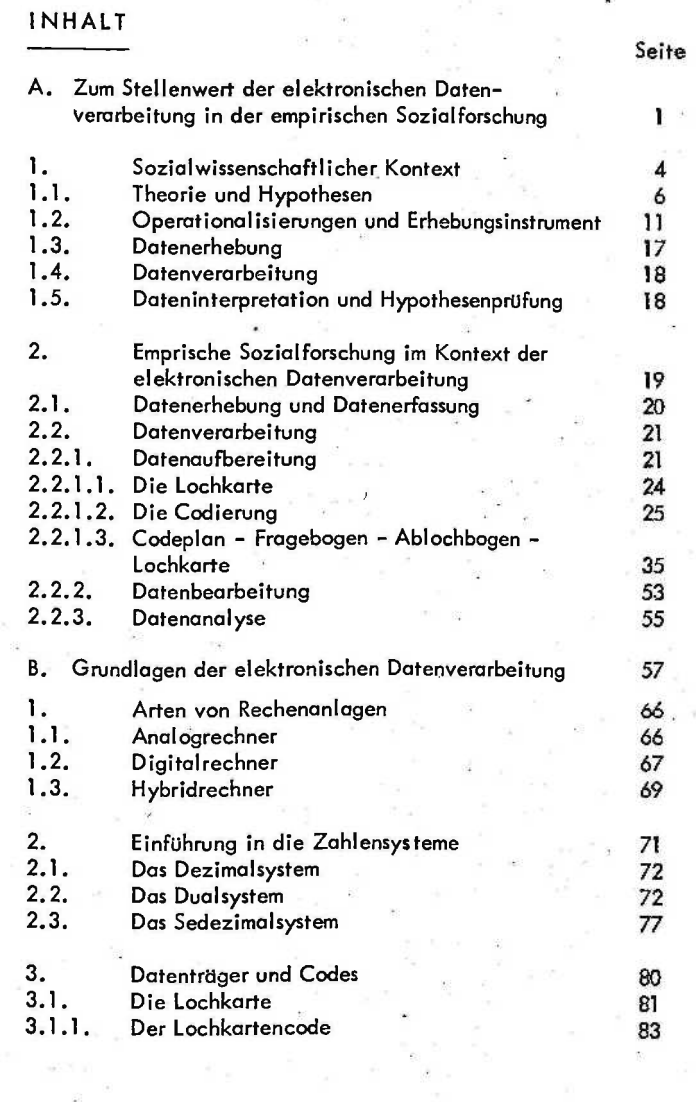

 $\sim$ 

 $\ddot{\phantom{1}}$ 

ÿ

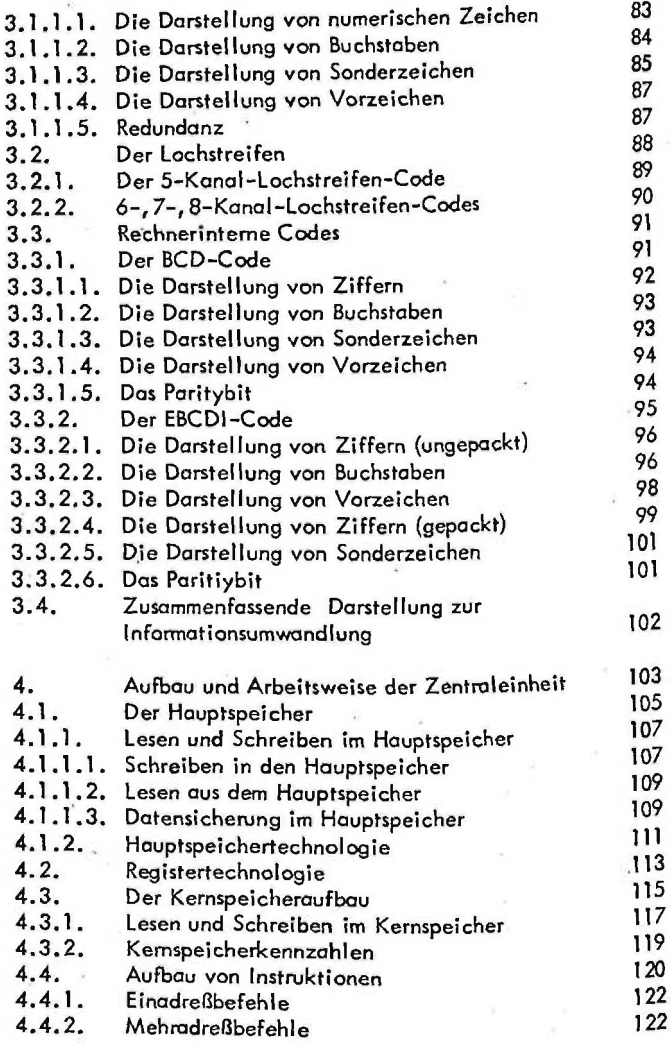

ä

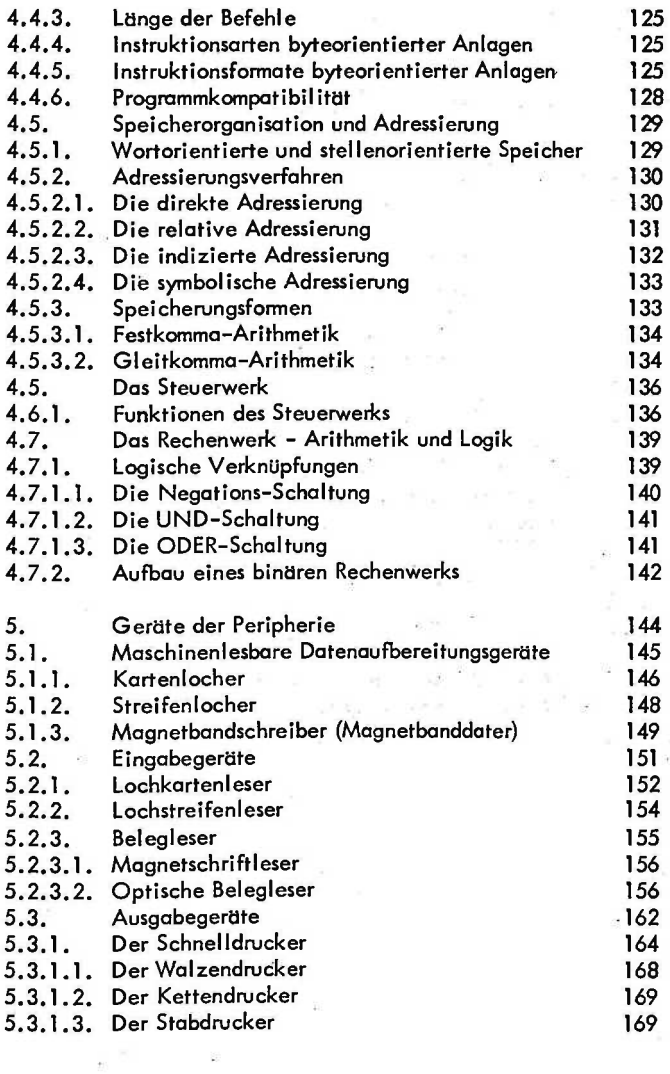

i,

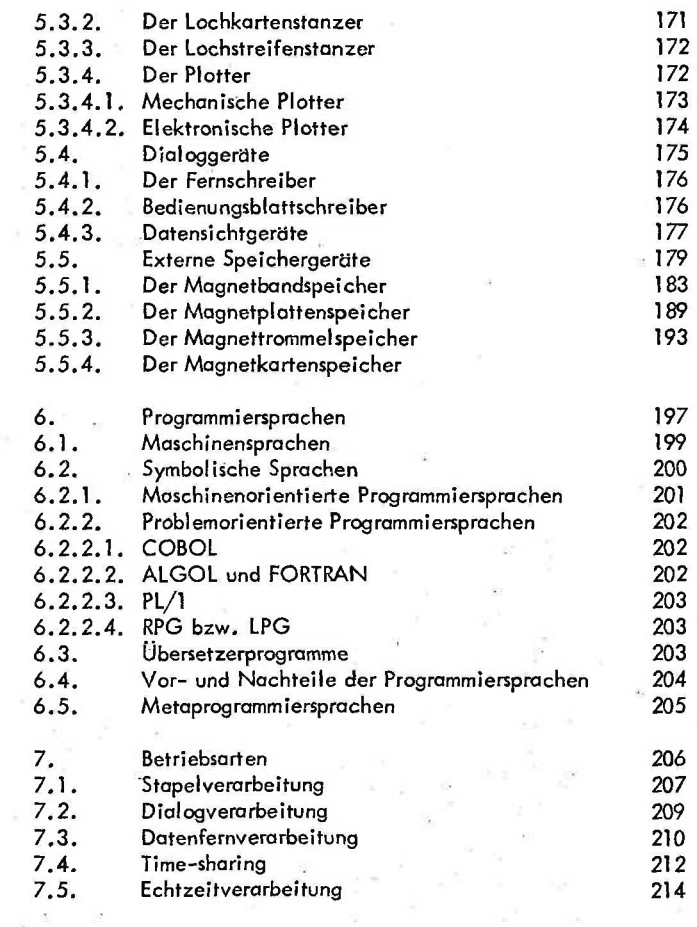

the control of the

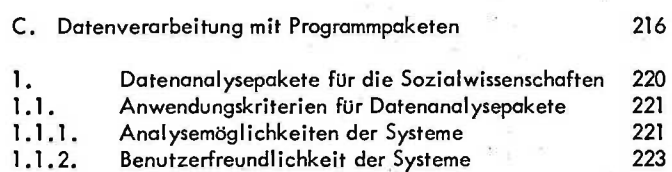

1.1.3. Technische Entscheidungshilfen 1988 – 228<br>1.2. Die Benutzersprache von SPSS Die Benutzersprache von SPSS (Mefaprogrammiersprache) 229 1.2.1. Das Kontrollfeld 232 1.2.2. Das Spezifikationsfeld 2. Datenaufbereitung für SPSS 1988 1988 1988 235<br>2.1. Vercodungsregeln 2.1. Vercodungsregeln 1988 – 235 (1988)<br>2.2. Datenprüfung 1988 – 237 (1988) Datenprüfung 3. Datenbearbeitung mit SPSS 239 3.1. Datendefinitionen 240 3.1.1. Der Datenträger 1999 – 241 auch 241 auch 241 auch 241 auch 241 auch 241 auch 241 auch 241 auch 241 auch<br>1941 – 241 auch 241 auch 241 auch 241 auch 241 auch 241 auch 241 auch 241 auch 241 auch 241 auch 241 auch 241

- Die Benennung der Gesamtdaten <sup>241</sup><br>12.1.2. Die Anzahl der Fälle 3.1.3. Die Anzahl der Fälle 1918 i 1918 – 242<br>3.1.4. Die Organisation der Daten 1918 – 243 3.1.4. Die Organisation der Daten 1988 († 2435).<br>3.1.5. Die Variablenliste 3.1.5. Die Variablenliste<br>3.1.6. Variablenbeschrift 3.1.6. Variablenbeschriftung 248 3.1.7. Beschriftung der Variablen werte 249 3.1.8. Anweisungen für die Datenausgabe 251 3.1.9. Die Definition fehlender Werte 252 3.1.10. Unterdateien 253 3.1.11. Die Reihenfolge der Datendefinitionskarten 254 3.2. Aufgaben in einem SPSS-Programm 255
- 3.2.1. Die Eingabe der Daten 2008 (1998).<br>3.2.2. Die Durchführung von Analysen 2007 (1998). 3.2.2. Die Durchführung von Analysen 257 3.2.3. Das Berechnen von Maßzahlen 1988 († 258. 1958)<br>3.2.4. Die Wahl von Optionen 1988 († 259. 1959) 3.2.4. Die Wahl von Optionen 259 3.2.5. Die Behandlung von Unterdateien 260 3.2.6. Reihenfolge der Aufgabenkarten 261 3.3. Der Ablauf eines SPSS-Programms 262 3.3.1. Der Programmbeginn 262 (1988)<br>3.3.2. Das Programmende
	- Das Programmende
		-

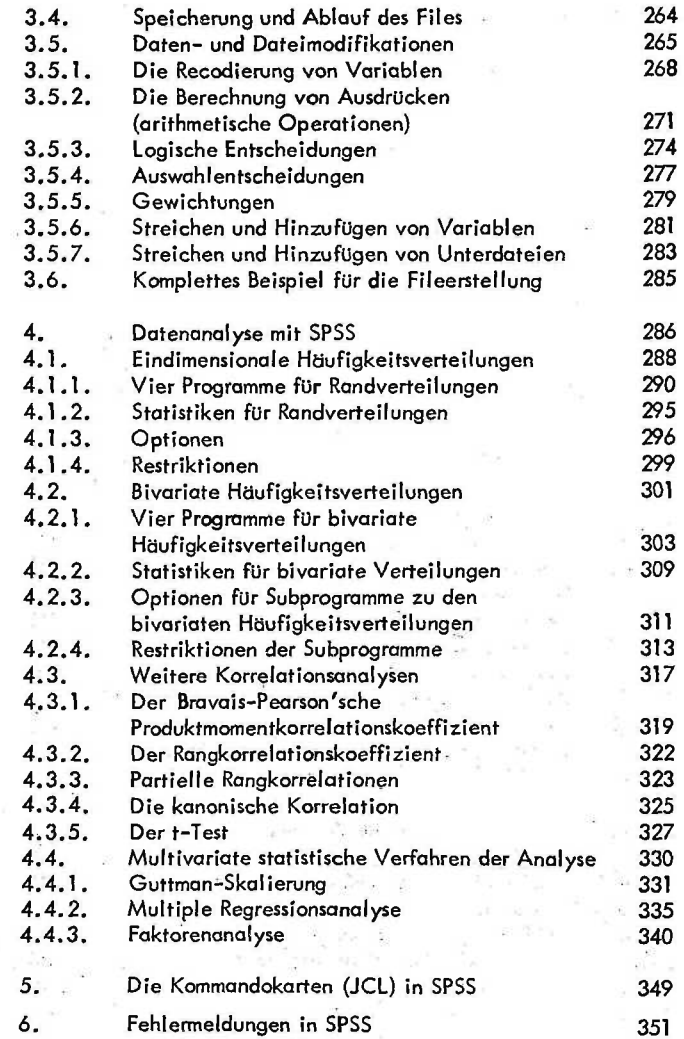

 $\label{eq:2.1} \zeta^{\prime} = \zeta^{\prime}_{\rm{B}} \left( \mathcal{R} \right)^{-1}$ 

 $\frac{1}{2}$  ).

 $\mathbf{e}^{(n)}$  .

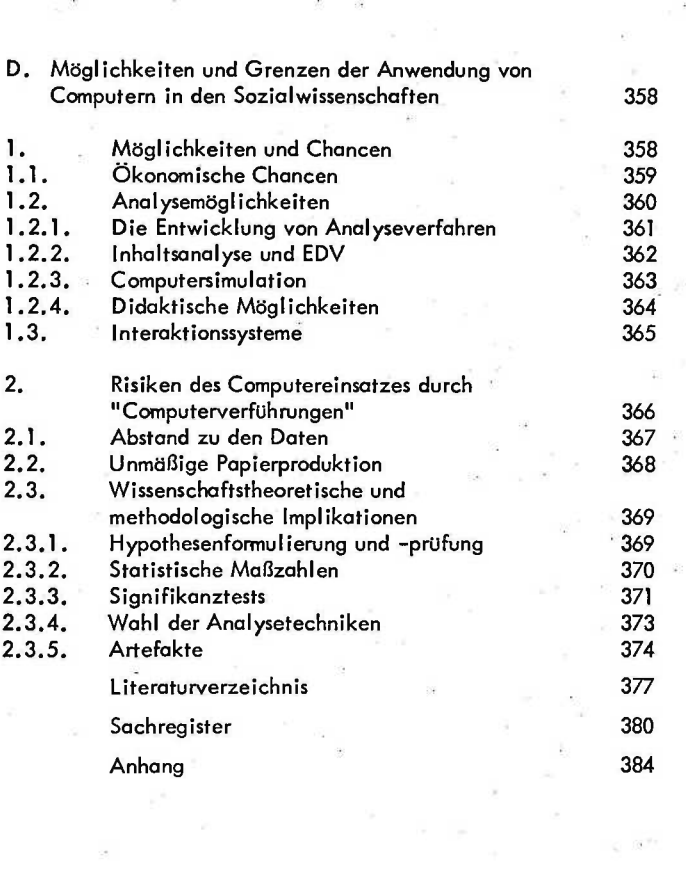

 $\frac{2\pi}{\pi}$ 

 $\tilde{\mathbf{x}}_i^{\text{c}}$ 

그 부모님은 아이들은 아이들은 아이들을 만들었다.

 $\mathcal{D}_\mathrm{c}$  . The  $\mathcal{D}_\mathrm{c}$ 

 $\label{eq:zeta} \omega_{\rm c} = \frac{2\pi}{\rho}$